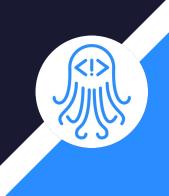

# CrossDoc

Team: Octo-Docs

Team Members: Garrison Smith Peter Huettl Kristopher Moore Brian Saganey

### Client/Mentor

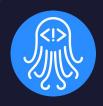

- Dr. James Palmer
  - Associate Professor at NAU -SICCS
- Dr. John Georgas
  - Associate Professor at NAU -SICCS
- Nakai McAddis
  - Graduate Professor

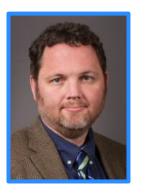

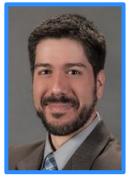

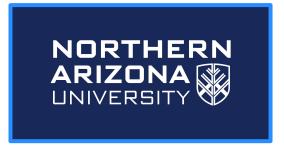

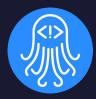

# Problem Statement

### **General Problem**

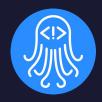

#### **Software/documentation** interdependence

- Documentation is buried in software
- Software/documentation tightly coupled

```
int parseCamera(camera t *camera, char *line);
 * English
 * Helper function used to parse light properties from string.
 * Swedish
 * Hjälperfunktionen användes för att analysera
* liusegenskaper från strängen.
* Consider adding support for spot lights
 * Design Insight
 * The light pointer is passed in as a parameter to allow
 * the actual return value to denote the error status of
 * the function call. If successful, the memory address
  pointed to by the light parameter is populated.
   Oparam camera pointer to output light
                  string containing light data to parse
                   error status of parsing
int parseLight(light t *light, char *line);
```

### **Specific Problem**

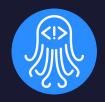

Large companies with large projects

Culturally diverse developers

Language barrier

Software and Documentation

- Misunderstood documentation
- Comments mismatched
- within the codebase

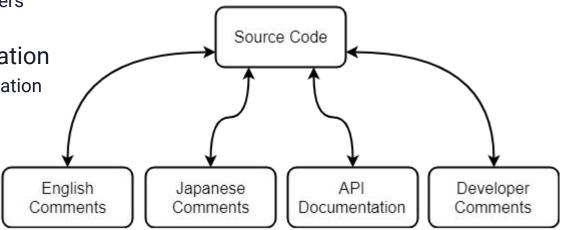

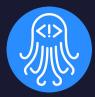

# Solution Statement

### Improved Commenting System

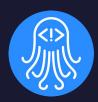

 Comments and software are decoupled

 Easily scalable for small teams and large organizations

 Comments are specific for developers

- Specific to cultural
- Specific to language

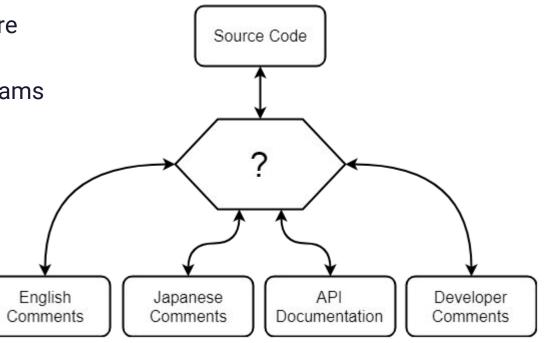

### The Solution: CrossDoc

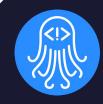

Comments stored in external locations Source Code Easily accessible for all users Editable in code or in comment store Scales alongside teams Expands independently from code CrossDoc Breaks down cultural barriers Easily store and reference comments in different languages API English Japanese Developer Documentation Comments Comments Comments

### **CrossDoc Implementation**

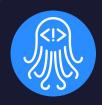

#### Key Requirements

- Simple setup for teams and organizations of any size
- All Comments stored in one location
- Simple editing of comments for non-programmers
- Users can simply create, delete, and update comments within text-editors
  - Atom
  - Emacs
  - Sublime
  - Vim

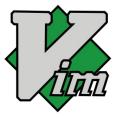

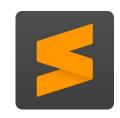

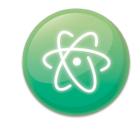

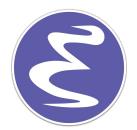

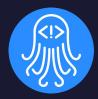

# Architectural Overview

### High Level Overview

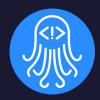

- Back-end command line program
- Front-end text editor plugins
- CrossDoc repository

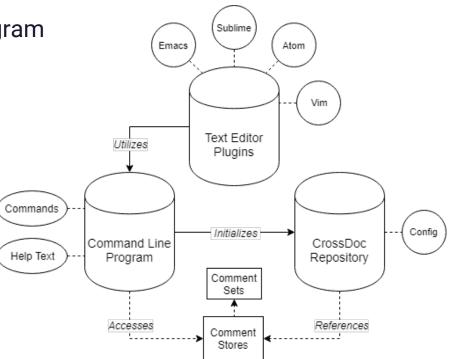

### **Command Line Program**

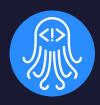

- Implements core functionality
  - Create comments
  - Read comments
  - Delete comments
  - o Etc..
- Provides API to interact with tool
- Text editor agnostic

```
λ cross-doc --help
usage: cross-doc <command>
All CrossDoc commands:
  init
  create-comment
  generate-anchor
  fetch-comment
  delete-comment
  update-comment
```

### Command Line Program

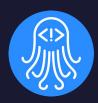

#### Parser

- Reads input
- Delegates to commands

#### Commands

- Implements CrossDoc functionality
- Logger
  - Provides concise output
  - Outputs help text where necessary

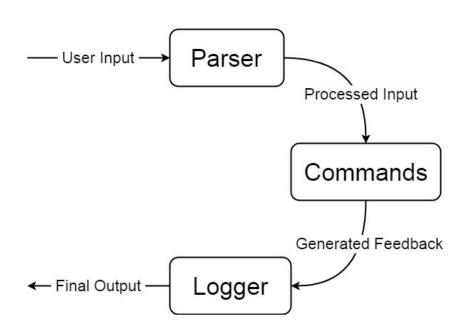

### Text Editor Plugins

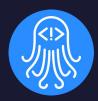

- CrossDoc user interface
- Intuitive commands and hotkeys
- Support for multiple text editors
  - Atom
  - Emacs
  - Sublime
  - o Vim

```
commands.py
          CrossDoc
           CrossDoc: Delete Comment
           CrossDoc: Insert Comment
           CrossDoc: Update Comments
      config = {
        "project_name": name,
        "stores": stores
      create config(config)
      return CONFIG_NAME + " initialized in this directory"
34 ▼ def generate anchor() -> "generate-anchor ga g":
      hash length = 16
      string_to_hash = str(time.time()) + "|" + str(random.uniform())
      final_hash = hashlib.md5(string_to_hash.encode("utf-8")).hexd
```

### CrossDoc Repository

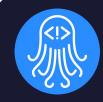

 Identified by a custom config file (cdoc-config.json)

- Stores references to comment stores
- Persistent metadata storage

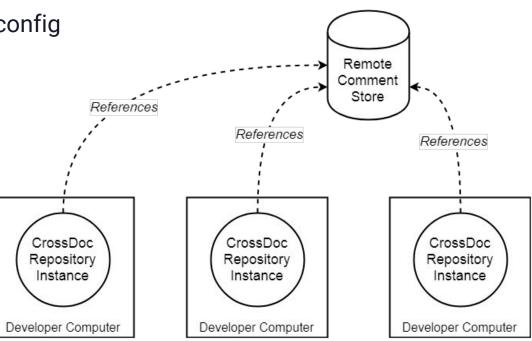

### Comment Storage

- Comment stores
  - Directory of anchors
  - Local and remote
- CrossDoc anchors
  - Comment identifier
- Comment sets
  - Distinct categories
  - Stores comment text

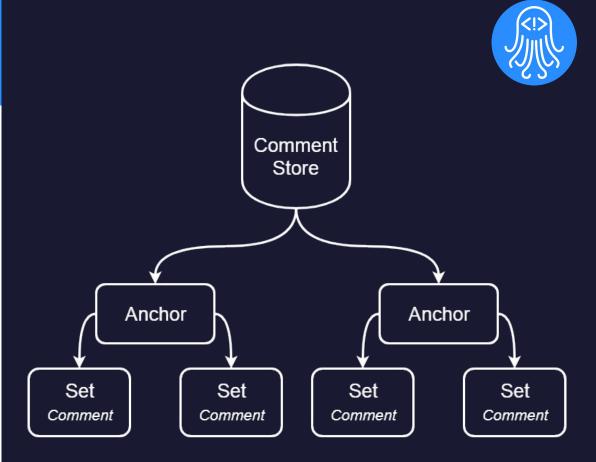

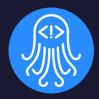

# Implementation Challenges

### **Development Challenges**

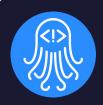

- Consistent functionalities across editors
  - Managing limitations of text editor APIs
  - Developing a consistent UX design
- Managing multiple storage methods
  - Remote and local storage
  - Comment validation
  - Using OS agnostic methods

```
CrossDoc
                                                CrossDoc: Delete Comment
                                               CrossDoc: Insert Comment
                                                CrossDoc: Update Comments
                                          config = {
                                             "project name": name,
                                             "stores": stores
  simply take the first value the user gives
    "stores": stores
M-x insert-comment
```

### **Development Solutions**

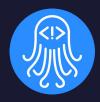

- Consistent functionalities across editors
  - Designed Cdoc command format as adaptable for all editors
  - Language agnostic and extendable to Atom, Emacs, Sublime, and Vim APIs
  - Simple format, with recognizable commands for ease of use
- Managing multiple storage methods
  - Implemented CrossDoc CL-Parser to adapt to flexible storage inputs
  - Validation of comments and stores, preventing issues when anchor is clipped

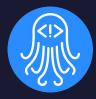

# Development Schedule

### **Gantt Chart**

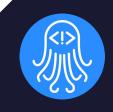

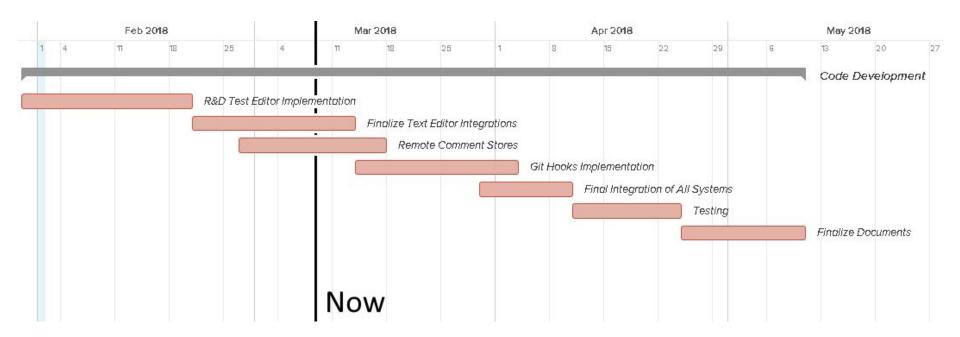

### Development Milestones

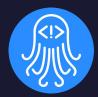

Command Line Parser:

The interface of CrossDoc, tool extended by other Subsystems.

Text Editor Plugin Extensions:

- Atom
- Fmacs
- Sublime
- Vim

```
//<&> 1994921

// TODO: Integration into DesiredPosition Calculation

Vector3 CalculatePosition(float rotationX, float rotationX, float rotationX, float rotationX, float rotationX, direction = new Vector3(0, 0, -distance);

Quaternion rotation = Quaternion.Euler(rotationX, rotationY, 0);

return cameraAnchorAround.position + rotation * direction;

}
```

```
Pricrosoft Mindows [Version 10.0.16299.248]
(c) 2017 Microsoft Corporation. All rights reserved.

C:\Users\Kris>cdoc
usage: cdoc <command>

All CrossDoc commands:
init
create-comment
generate-anchor
fetch-comment
delete-comment
update-comment
update-comment
C:\Users\Kris>cdoc uc -anchor "1994921" -text "TODO: Integration into DesiredPosition Calculations"
comment at 1994921 updated

C:\Users\Kris>_
```

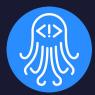

## Conclusion

### **Summary: Problem**

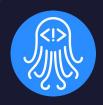

Documentation is buried, too reliant on Codebase

```
/* Returns a vector calculation position given Smoothed Mouse Y/X axes and Distance
  スムーズマウスY / X軸と距離を指定し てベクトル計算位置を返します
 المحاور والمسافة Y / X ارجاع موقف حساب متحه نظرا محسوس الماوس
 Gibt eine Vektorberechnungsposition zurück, für die die Y / X-Achsen der geglätteten
 Maus und die Entfernung angegeben wurden
 Renvoie une position de calcul vectorielle donnée pour les axes Y / X lissés et Distance
 Возвращает векторную расчетную позицию, заданную сглаженными осями У / Х мыши и расстоянием
 Trả lai vi trí tính toán véc tơ cho các trục Y / X Chuối Min và Khoảna cách
Vector3 CalculatePosition(float rotationX, float rotationY, float distance)
   Vector3 direction = new Vector3(0, 0, -distance);
   Quaternion rotation = Quaternion.Euler(rotationX, rotationY, 0);
   return cameraAnchorAround.position + rotation * direction;
```

### **Summary: Solution**

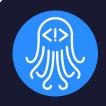

 Provide a better way to comment with CrossDoc!

 Scalable, Exterior Storage, and Enhanced Comment Functionalities.

```
//(&> 1994921
// Overview: Returns a vector calculation position given Smoothed Mouse Y/X axes and Distance
Vector3 CalculatePosition(float rotationX, float rotationY, float distance)
{
    Vector3 direction = new Vector3(0, 0, -distance);
    Quaternion rotation = Quaternion.Euler(rotationX, rotationY, 0);
    return cameraAnchorAround.position + rotation * direction;
}
```

```
//ベ&> 1994921

// LocalizationJapanese: スムーズマウスV / X熱と距離を指定し てベクトル計算位置を返します

Vector3 CalculatePosition(float rotationX, float rotationY, float distance)

{
    Vector3 direction = new Vector3(0, 0, -distance);
    Quaternion rotation = Quaternion.Euler(rotationX, rotationY, 0);
    return cameraAnchorAround.position + rotation * direction;
}
```

### The Path Ahead

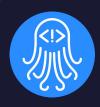

- Remote Comment Stores
  - Accessible remote versions of Local Comment Store system
  - Extension of CL-Parsers functionality
- Git Hooks Implementation
  - Incorporate Git-Hooks pre/post commit system to allow CrossDoc to remove comments from the official commits

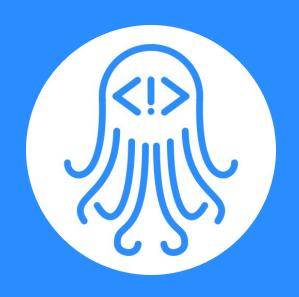